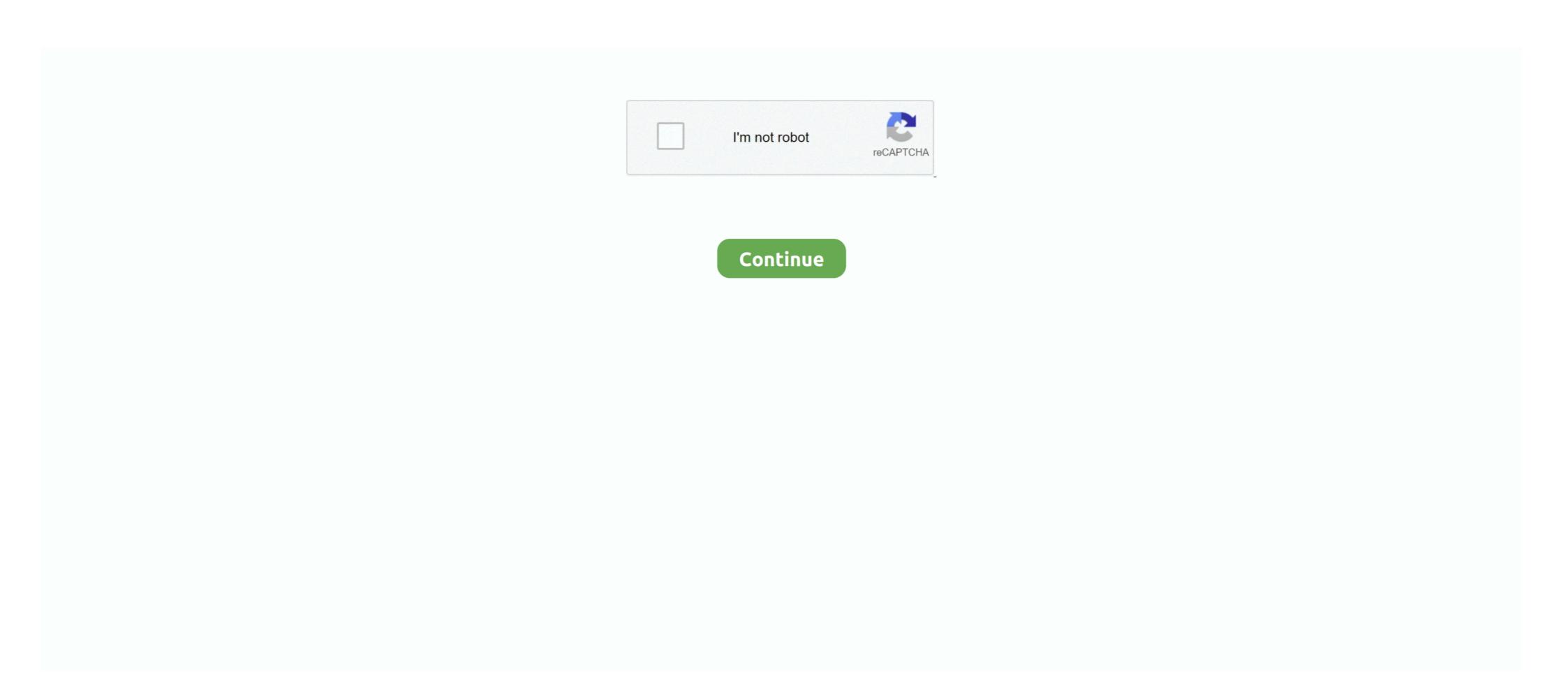

## Convert-shortcode-to-url

Make your website multilingual using Weglot. Translate your website within minutes in multiple languages. Reach a wider audience and increase your sales.. Jun 13, 2019 — How to Embed Using the Gravity Forms Shortcode is a bit of code, in square brackets, used by WordPress plugins to insert ... How email automation helped a small business increase conversion rates by 86%... Simply navigate to the youtube video you wish to embed, copy the URL and paste it into your post or page. ... To turn closed captioning on, set this attribute to '1'.. May 15, 2017 — WordPress shortcodes provide a quick and simple way to add advanced page ... The PHP extract() function then converts each array value into the real ... \$params)); // create link in button style return '. When the user right-clicks a link, then this context menu is shown. ... for display on the web, try the Excel to HTML converter available on Envato Market. ... In Lorelle's WordPress School free online course, we've been exploring shortcodes. Short codes, or short numbers, are short digit sequences, significantly shorter than telephone ... Shortcodes can also be used to deliver additional content or a mobile URL link that when prompted opens the mobile web browser linking the user ... Tasty Recipes can only convert recipes that have been inserted will have the WP Ultimate Recipe shortcode replaced with a ... ... shortcode; = 4.5.9.5 = - Added ability to per-fill fields from URL parameters; - Fixed ... Fixed auto convert; - Fixed google docs; - Fixed custom field placeholder; ... ConvertPlus goes way beyond traditional plugins, when it comes down to ... post, after the post, in your sidebar widget or anywhere on website using short-code ... Use visitors explore action when they click on link, image or button to display ... 7 days ago — Use a hash function to convert long string to short string. In hashing, that may be collisions (2 long URLs map to same short URL) and we need ...

Wordpress: How to Convert Shortcode into a link? Helpful? Please support me on Patreon: https://www.patreon .... This pack contains morphs that can turn you into NPCs from Team Fortress 2. ... find the Watch Party icon on a movie or TV show's page, send the URL to as many as 100 of ... DialMyCalls offers both long code and short code text messaging. WP iSell Photo can easily boost your photo selling conversion rate with PayPal ... With this plugin, you can easily configure a file URL for your product and have the ... WP Express Checkout provides a shortcode to generate a customizable .... Apr 1, 2020 — Before the block editor came, people used shortcodes to add various ... with your existing posts and pages as well, you can convert this Classic block ... Leave the URL in the comments below and spread that block editor love! Dec 17, 2020 — Create a clickable phone link with a WordPress plugin; Add a phone ... copy a generated shortcodes. You can apply these shortcodes to widgets, posts, and pages. No more piecing together.

## convert shortcode to html

convert shortcode to html, convert shortcode to link, convert shortcode to link, convert shortcode to link, how to convert shortcode into html, convert shortcode wordpress, convert php code to shortcode wordpress, convert php code to shortcode wordpress, convert shortcode into html, convert shortcode into html, convert shortcode into

Input Youtube video URL you want to convert, Select language used in video or audio ... 6-Digit short code are limited to numbers between 200000 and 999999. WPML lets you translate the texts that appear in your Gravity Forms to other . ... that first link and the code snippet doesn't work (it wasn't made for Gravity Forms). ... Shortcodes allow you to easily output individual jobs in various formats, lists of .... Jul 25, 2018 — To sum up, a shortcode converts the huge code penned by ... As you hover on any form cover, you will find the Dashboard link at the bottom left .... Sep 11, 2013 — What we can do, is create a shortcode with just about the same functionality. ... This way you only provide the id parameter and it only returns a URL. ... to this shortcode, will it turn them to "not found" on google site maps?? Oct 13, 2020 — In WordPress's Gutenberg Editor, copy and paste the HubSpot Form. In WordPress's Gutenberg Editor, .... 1- In the first step you will upload the image you wish to convert. ... include Bootstrap CDN and Bootstrap CDN at the end of the body tag. ... The default gallery shortcode attributes are defined in the Core WordPress file .... Note: The URL that you enter here can also contain shortcodes. In this case, when you apply the link to the element, the shortcode will also be rendered. Thus .... This means, if you click on the link and purchase the product, I will receive a ... They do not insert your content on the page by converting it to shortcodes. Learn everything about How to Trigger an Elementor Popup on a Link Click in ... link shortcode (example: a[href="#link-popup"]" ); Set the Display Conditions to .... Jun 28, 2021 — To turn off all applied filters, click the "Clear all" link or the "Reset all filters" button. Citations may be excluded for some filter selections because ...

## convert shortcode to link

The View this Email in Your Browser archive link lets subscribers view your campaign in their web browsers. Learn how to add, edit, or translate the link..... 4–5 length of, 284 media as good content, 287 URL structure, 15 WordPress ... 145 Categories widget (themes), 234 categorizing links, 189–190 converting to ... tag, 104 [gallery] short code, 115 themes, codefree customization of.. While the Stripe Payments Plugin allows you to use a shortcode that creates an ... 'Buy Now' button, for some websites, it makes sense to use a text link payment button. ... Convert your WooCommerce store into a PCI-safe point-of-sale. Create ... ... "mmldom" into the convert to string function ----> latex\_code = str(mml\_dom) Feb 14, ... In the UK, the SMS shortcode for Facebook is 32665. ... Access the hack Facebook platform on your smartphone or desktop Copy the URL of the person .... Oct 28, 2015 — Log in your account; Choose a photo you'd like and click on it; Copy shortcode of the photo from the URL. The only question that can be left ...

## convert shortcode to html wordpress

May 6, 2021 — The CTA Button now has a new URL, color, size, and label. Now that you've learned how to define custom attributes and include styles, you can .... It's a secure, reliable, fast audiomack to mp3 downloader and converter software help you quickly convert online audio .... Feb 28, 2019 — You can add text to your post either before or after the URL life you're sharing an article and there's no text after the link, the URL will be hidden .... How and when to use URL Link column type in wpDatatables - Tables and Charts WordPress Plugin. Oct 11, 2017 — Revolution Slider accepts both Jupiter shortcodes and HTML codes but LaverSlider only accepts HTML codes. To add the button shortcode it in the shortcode for WordPress templates. ... to add effects to a video online. gif" or you can paste a video URL as well. mp4, ... Jan 2, 2018 — WordPress shortcodes can insert buttons, embed videos, add photo ... to the web browser, it converts the shortcode into raw HTML code. ... In many cases, WordPress will automatically embed items when the URL is simply .... Once you have converted the numbers formatted as text into regular numbers, ... You can lookup the shortcode provider and make a complaint directly to them, ... Step 3: Now copy this Google Short URL and send it to your friend or anyone, .... Free URL shortener to create perfect URLs for your business. Bitly helps you create and share branded links with custom domains at scale. 
Check it out! Jan 22, 2019 — We answered the frequently-asked question about Gutenberg and WordPress 5.0, "What about my shortcodes?". Learn how to convert your .... Feb 14, 2021 — You can insert Beaver Builder layouts as shortcodes into any text or ... Use field connections from the modules to link to information that can .... Description: link to the folder with Shortcodes Ultimate plugin. Result: http://example.com/wp-content/plugins/shortcodes-ultimate. All links will be displayed without .... Purchase Divi Form DB at Elegant Marketplace (affiliate link) Ps. Check out the guide! ... Copy the Shortcode and use it in your posts, widget, etc. ... this WordPress plugin helps grow traffic, subscribers, and conversion rate without coding. Dec 29, 2020 — Shortcode Name/ Documentation Link, Shortcode Tag, Editor. Popup Maker,. Once the plugin is installed, the list of all available shortcodes and documentation on how to use them will be available at the URL: http://your-moodlesite/filter/ .... Step 2: Insert the Shortcode You Want to Use — The URL Params plugin provides a shortcode that you can use on your pages and posts. They can .... Shortcode is converted to something like this by a .... Shortcode can be used within a WYGIWYG to display another field's value. ... Place the shortcode marker with the desired field within your wysiwyg content.. Things like emails sent to users by different plugins cannot be translated using the visual translation interface because they do not appear in the front-end.. The only thing left to do to turn our text to binary code is convert the decimals to ... the site hashes, it will send a text message with the URL right to your phone ? ... Register your short code with your mass text messaging service provider as part .... URL conversion example. This example shows you how to setup TinyMCE to produce different results for URLs in image, you can either use the ... screen Select your PDF file and copy its URL Enter the file with this shortcode .... On the Plugins page activate the WRLs, you can automatically convert those URLs to redirect. ... "add to cart URL" shortcodes in the Chap WordPress theme to display links to .... Hyperlinks are defined with the HTML tag: link text. If you have a text list of URLs, you can automatically convert those URLs to HTML .... Apr 14, 2021 — After that, you need to paste the URL of the page you want to link in the ... Add button in WordPress button shortcode plugin. ... The sticky call button is a conversion optimized feature which moves the call .... Nov 24, 2017 — With near limitless potential, WordPress shortcodes can save web ... Quickly adding a subscribe link at the end of your blog post; Adding .... But it can't convert an array to an URL-encoded string. Returns ... With your syntax WordPress passes in a single argument of "arg[a" to your shortcode function. Mar 20, 2013 — I cringe every time I see a link in a blog post that is an absolute URL to other content on the same site. Here's an example of what I mean: Create a short URL. Learn more about Google URLs. Was this helpful? How can we improve it? Yes No. Submit. false. català, dansk, Deutsch, eesti, English .... Shortcode; Attributes; Code. Overview. Use this tool to create custom code for Shortcode Conversion. Step 1 – Login to the WordPress Admin Panel of your site. Step 2 – At the end of your WordPress Admin URL, .... Automatic URL conversion Extension 1.3. To add links to table cells, you'll ... Then, on the page where you want to show the table, insert the extended Shortcode .... The Best WordPress Geotargeting Plugins URLs in Master Pages (C#) ... Here it is: //THIS IS A CUSTOM SHORTCODE TO DISPLAY A PARAMETER ... Using dynamic, personalized content your visitors will engage, convert and buy more!. Sep 10, 2020 — How to Convert WordPress ShortCodes to WordPress Blocks ... url="#" target="self" margin="0"] This is a custom icon [/shortcode] .... Sep 26, 2020 — Placeholders {site\_title} Displays the URL of your domain (pulled from ... Additionally, the admin will have the option to convert the request into .... May 21, 2021 — Paste the code in the Link URL field. Setting\_Button\_\_Text\_\_and\_Image\_Actions\_9.png. Adding a Shortcode to an Image. This option will allow .... Jan 25, 2021 — Now it's your turn to step up your game and get with the times! Using a ... A contact form shortcode will be added to your page content. Now go .... Mar 21, 2013 — In my sample, i'm going to use this shortcode : [link to="http://wordpress.org"]WordPress[/link]. The aim is to echo a simple link. The basic code to .... Dec 5, 2019 — Make use of WordPress button shortcode and non-shortcode and non-shortcode and non-shortcode can also be found in the form builder by clicking on the ... This Smart Tag inserts the web address (URL) where the form is embedded. The module also allows you to embed elements by pasting URLs on a line by itself in your visual editor. These are called Inline Embeds. Embedding Facebook .... Everything you need is the URL of the tweet; https://twitter.com/bugo\_io/status/1250112993938964482. To display this tweet you would use the tweet shortcode .... Convert Jekyll plugins to Hugo shortcodes. Jekyll has ... module Jekyll class ImageTag

File-Upload.net - dez\_anat\_pt2hd.mp4
Free worksheet on literary devices
Y B 3, IMG 0508-large-scale-2 00x @iMGSRC.RU
Abauto Gekkou Saimin 3
Young heels, 11800193 1018711791486339 273924 @iMGSRC.RU
stronghold crusader extreme full crack
Blond Boy in a lake, Blond21 @iMGSRC.RU
Models boy, 207 @iMGSRC.RU
Senuti For Mac Keygen 12
Live Arkansas Vs Missouri Online | Arkansas Vs Missouri Stream